# **Fonctionnalités standards**

# Plus d'information

- [3D Secure](https://docs.monext.fr/display/DT/3D+Secure)
- [3D Secure Personnaliser le nom du marchand](https://docs.monext.fr/display/DT/3D+Secure+-+Personnaliser+le+nom+du+marchand)
- [Actualisation automatique des cartes](https://docs.monext.fr/display/DT/Actualisation+automatique+des+cartes)
- [Bascule à la source Tests d'intégration sur les appels API](https://docs.monext.fr/pages/viewpage.action?pageId=761827551)  **[Webservices](https://docs.monext.fr/pages/viewpage.action?pageId=761827551)**
- [Choix de la marque](https://docs.monext.fr/display/DT/Choix+de+la+marque)
- [Demande d'une clef de chiffrement](https://docs.monext.fr/display/DT/Demande+d%27une+clef+de+chiffrement)
- [Déliassage](https://docs.monext.fr/pages/viewpage.action?pageId=747147277)
- [Fonctionnalités avancées](https://docs.monext.fr/pages/viewpage.action?pageId=747147215)
- [La gestion des codes retour](https://docs.monext.fr/display/DT/La+gestion+des+codes+retour)
- [Marque blanche](https://docs.monext.fr/display/DT/Marque+blanche)

# Les fonctionnalités standards

#### **[Contrôle de doublons](https://docs.monext.fr/pages/viewpage.action?pageId=747145648)**

Le contrôle de doublon permet d'éviter de réaliser plusieurs transactions identiques. Lorsque plusieurs demandes identiques sont réalisées, Payline vérifie la date, la référence commande, le montant et le numéro de séquence de la transaction.

# **[Les moyens de paiements Payline](https://docs.monext.fr/display/DT/Les+moyens+de+paiements+Payline)**

Cette fonctionnalité permet au commerçant, en cas de refus bancaire, de proposer avec un autre moyen de paiement. Payline propose une large liste de moyens de paiement.

#### **[Module de gestions des risques](https://docs.monext.fr/display/DT/Module+de+Gestion+des+risques)**

Payline met à disposition un module complet de gestion de listes, de règles de contrôles et d'actions pour limiter les risques et lutter contre la fraude tout en optimisant la pertinence et la performance des contrôles.

## **[Notifications par URL](https://docs.monext.fr/display/DT/Notification+par+URL)**

Les notifications vous permettent d'être informé de la réalisation d'une tentative de paiement sur vos pages et ainsi récupérer le détail du résultat de la transaction. Payline recommande de mettre en place cette fonction. Elle permet également de faciliter les traitements des alertes de fraude et gestion des problèmes dans le parcours client.

#### **[Portefeuille électronique](https://docs.monext.fr/pages/viewpage.action?pageId=747147173)**

Un portefeuille virtuel "Wallet" est destiné à conserver les informations de votre client en vue de le fidéliser et de lui éviter lors d'une prochaine commande une nouvelle saisie de ses informations. Un Wallet sert donc à stocker les données monétiques et éventuellement les données privées du titulaire.

### **[Rapports](https://docs.monext.fr/display/DT/Rapports)**

Payline propose essentiellement deux rapports indispensables : Journal des transactions et le fichier des opérations correspondant à l'image de remise. Ces deux rapports peuvent être mise à disposition sur le SI Commerçant. Ces deux rapports permettent aux commerçants de les aider à valider leur réconciliation bancaire.

# **[Ticket de paiement](https://docs.monext.fr/display/DT/Ticket+de+paiement)**

Payline vous propose de faire apparaître un ticket de paiement (ou justificatif de paiement), similaire à ce qu'un commerce traditionnel remet à son client.

[Documentation Monext Online](https://docs.monext.fr/display/DT/Documentation+Monext+Online)

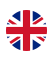